## **Croches. Accents. N°2.**

Fais tourner ces exercices dans les 4 sens de coordination : Verticale à droite, verticale à gauche, diagonale à droite & diagonale à gauche. Compte à haute voix en accentuant les chiffres en gras.

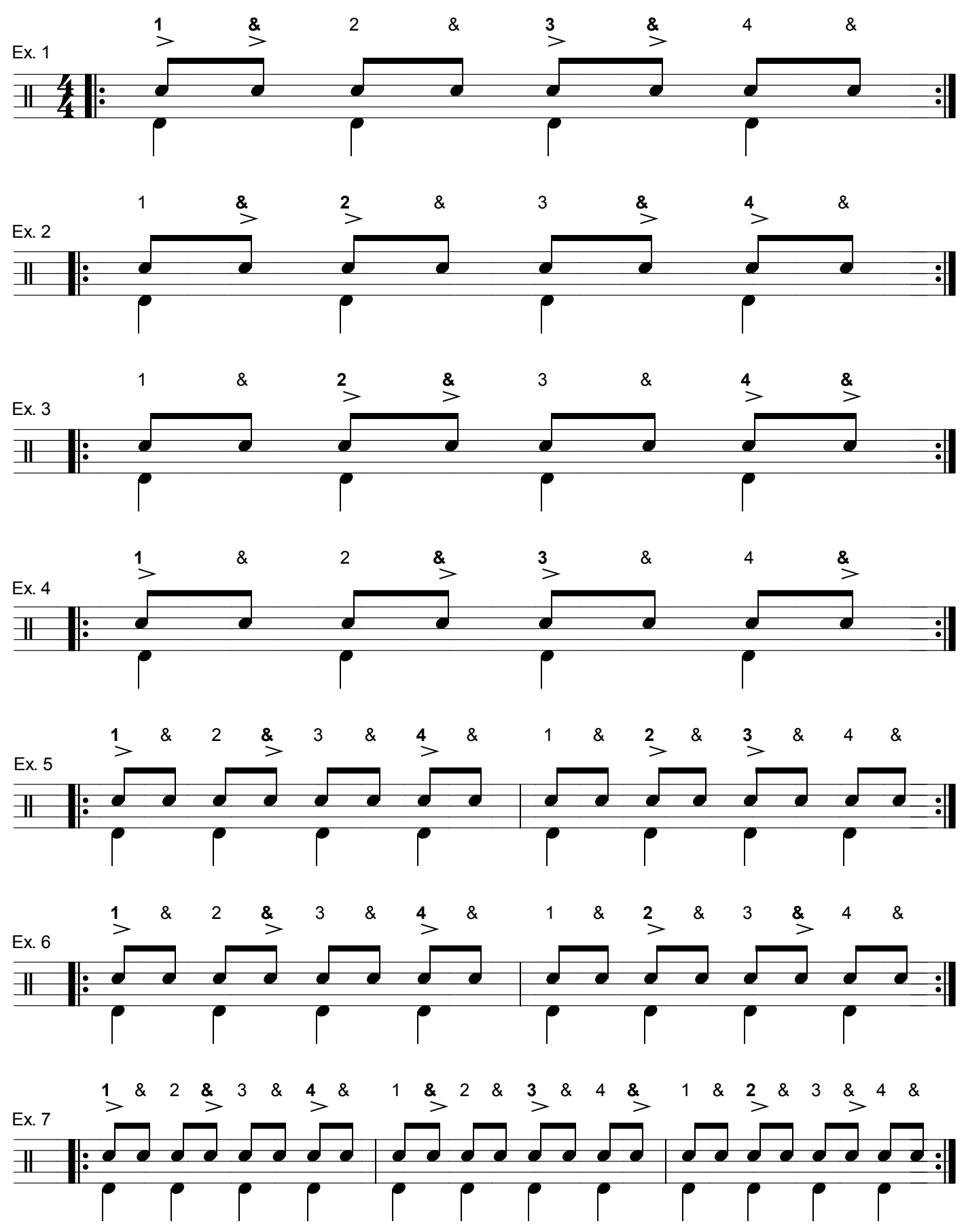

Rufus O'Callaghan. 28.08.2007. [www.drumsandco.com](http://www.drumsandco.com)